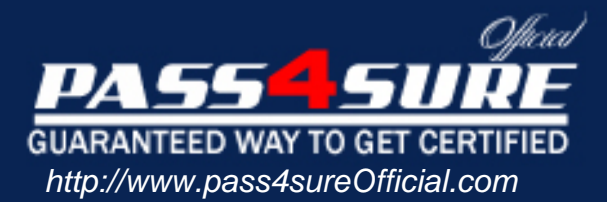

# **70-521**

# **Microsoft**

Upgrade: Transition your MCPD .NET Framework 3.5 Windows Developer Skills to MCPD .NET 4 Windows Applications Developer

# Visit: http://www.pass4sureofficial.com/exams.asp?examcode=70-521

Pass4sureofficial.com is a reputable IT certification examination guide, study guides and audio exam provider, we not only ensure that you pass your 70-521 exam in first attempt, but also you can get a high score to acquire Microsoft certification.

If you use pass4sureofficial 70-521 Certification questions and answers, you will experience actual 70-521 exam questions/answers. We know exactly what is needed and have all the exam preparation material required to pass the exam. Our Microsoft exam prep covers over 95% of the questions and answers that may be appeared in your 70-521 exam. Every point from pass4sure 70-521 PDF, 70-521 review will help you take Microsoft 70-521 exam much easier and become Microsoft certified. All the Questions/Answers are taken from real exams.

Here's what you can expect from the Pass4sureOfficial Microsoft 70-521 course:

- \* Up-to-Date Microsoft 70-521 questions taken from the real exam.
- \* 100% correct Microsoft 70-521 answers you simply can't find in other 70-521 courses.
- \* All of our tests are easy to download. Your file will be saved as a 70-521 PDF.
- \* Microsoft 70-521 brain dump free content featuring the real 70-521 test questions.

Microsoft 70-521 certification exam is of core importance both in your Professional life and Microsoft certification path. With Microsoft certification you can get a good job easily in the market and get on your path for success. Professionals who passed Microsoft 70-521 exam training are an absolute favorite in the industry. You will pass Microsoft 70-521 certification test and career opportunities will be open for you.

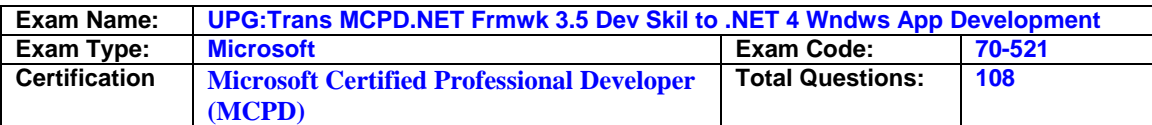

#### **Question: 1**

You are creating a Windows Communication Foundation (WCF) service that is implemented as follows.

(Line numbers are included for reference only.)

- 01 [ServiceContract]
- 02 [ServiceBehavior(IncludeExceptionDetailsInFaults = true)]
- 03 public class OrderService

04 {

- 05 [OperationContract]
- 06 public void SubmitOrder(Order anOrder)

 $07<sub>1</sub>$ 

08 try 09 {

 $10...$ 

11 }

12 catch(DivideByZeroException ex)

13 {

- 15 }
- 16 }

17 }

You need to ensure that the stack trace details of the exception are not included in the error information sent to the client. What should you do?

A. Replace line 14 with the following line. throw;

- B. Replace line 14 with the following line. throw new FaultException<Order>(anOrder, ex.ToString());
- C. After line 05, add the following line. [FaultContract(typeof(FaultException<Order>))] Replace line 14 with the following line. throw ex;
- D. After line 05, add the following line.

 [FaultContract(typeof(FaultException<Order>))] Replace line 14 with the following line. throw new FaultException<Order>(anOrder, "Divide by zero exception");

# **Answer: D**

#### **Question: 2**

You are creating a Windows Communication Foundation (WCF) service. You do not want to expose the internal implementation at the service layer. You need to expose the following class as a service named Arithmetic with an operation named Sum. public class Calculator

```
{ 
public int Add(int x, int y) 
{ 
} 
}
```
Which code segment should you use?

```
A. [ServiceContract(Namespace="Arithmetic")] 
   public class Calculator
```

```
 { 
   [OperationContract(Action="Sum")] 
   public int Add(int x, int y) 
   {
```
...

**Page 1 of 49** 

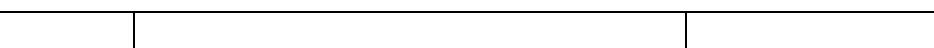

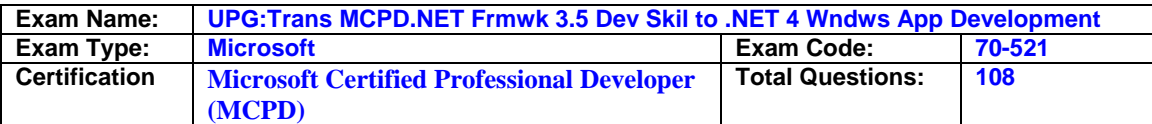

```
 }
```
 } B. [ServiceContract(ConfigurationName="Arithmetic")] public class Calculator { [OperationContract(Action="Sum")] public int Add(int x, int y)

```
 {
```

```
 ... 
 }
```
 ... }

 } C. [ServiceContract(Name="Arithmetic")] public class Calculator

```
 { 
   [OperationContract(Name="Sum")] 
   public int Add(int x, int y) 
 {
```

```
 } 
D. [ServiceContract(Name="Arithmetic")] 
   public class Calculator
```

```
 { 
   [OperationContract(ReplyAction="Sum")] 
   public int Add(int x, int y) 
 { 
   ...
```
# **Answer: C**

 } }

# **Question: 3**

A Windows Communication Foundation (WCF) application uses a data contract that has several data members. You need the application to throw a SerializationException if any of the data members are not present when a serialized instance of the data contract is deserialized. What should you do?

- A. Add the KnownType attribute to the data contract. Set a default value in each of the data member declarations.
- B. Add the KnownType attribute to the data contract. Set the Order property of each data member to unique integer value.
- C. Set the EmitDefaultValue property of each data member to false.
- D. Set the IsRequired property of each data member to true.

# **Answer: D**

# **Question: 4**

You are creating a Windows Communication Foundation (WCF) service that implements operations in a RESTful manner. You need to add a delete operation. You implement the delete method as follows.

void DeleteItems(string id);

You need to configure WCF to call this method when the client calls the service with the HTTP DELETE operation.

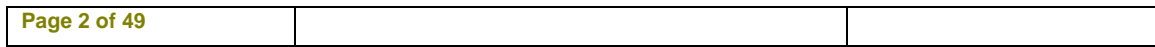

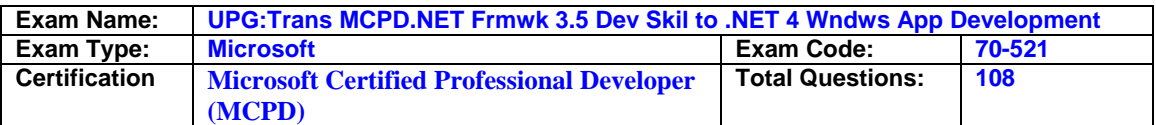

What should you do?

- A. Add the WebInvoke(UriTemplate = "/Items/{id}", Method="DELETE") attribute to the operation.
- B. Add the HttpDelete attribute to the operation.
- C. Replace the string parameter with a RemovedActivityAction parameter.
- D. Replace the return type with RemovedActivityAction.

#### **Answer: A**

#### **Question: 5**

You are building a client for a Windows Communication Foundation (WCF) service. You need to create a proxy to consume this service. Which class should you use?

- A. ChannelFactory<TChannel>
- B. ServiceHost
- C. ClientRuntime
- D. CommunicationObject

#### **Answer: A**

#### **Question: 6**

A Windows Communication Foundation (WCF) service has a callback contract. You are developing a client application that will call this service. You must ensure that the client application can interact with the WCF service. What should you do?

A. On the OperationContractAttribute, set the AsyncPattern property value to true.

- B. On the OperationContractAttribute, set the ReplyAction property value to the endpoint address of the client.
- C. On the client, create a proxy derived from DuplexClientBase<TChannel>.
- D. On the client, use GetCallbackChannel<T>.

#### **Answer: C**

#### **Question: 7**

You are consuming a Windows Communication Foundation (WCF) service in an ASP.NET Web application. The service interface is defined as follows. [ServiceContract]

public interface ICatalog

{ [OperationContract]

[WebGet(UriTemplate = "/Catalog/Items/{id}", ResponseFormat = WebMessageFormat.Json)] string RetrieveItemDescription(int id);

} The service is hosted at /Catalog.svc.

You need to call the service using jQuery to retrieve the description of an item as indicated by a variable named itemId. Which code segment should you use?

A. \$.get(String.format("/Catalog.svc/Catalog/Items/?id={0}", itemId) null, function (data) {

 ... }, "javascript");

B. \$.get(String.format("/Catalog.svc/Catalog/Items/{0}", itemId), null, function (data) {

...

**Page 3 of 49** 

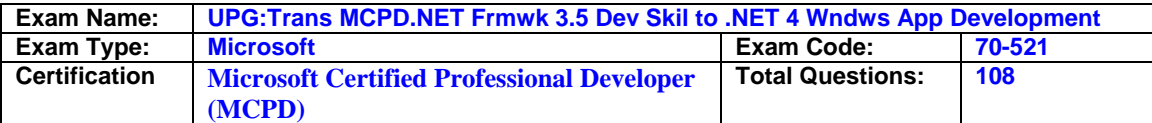

 }, "json");

C. \$.get(String.format("/Catalog.svc/Catalog/Items/{0}", itemId), null, function (data) { ...

},

"xml");

D. \$.get(String.format("/Catalog.svc/Catalog/Items/id={0}", itemId), null, function (data) {

 ... },

"json");

# **Answer: B**

#### **Question: 8**

You are developing an application to update a user' s social status. You need to consume the service using Windows Communication Foundation (WCF). The client configuration is as follows. <system.serviceModel> <bindings> <webHttpBinding> <binding name="SocialConfig"> <security mode="TransportCredentialOnly"> <transport clientCredentialType="Basic" ?realm="Social API" /> </security> </binding> </webHttpBinding> </bindings> <client> <endpoint address="http://contoso.com" binding="webHttpBinding" bindingConfiguration="SocialConfig" contract="ISocialStatus" name="SocialClient" /> </client> </system.serviceModel> The service contract is defined as follows. [ServiceContract] public interface ISocialStatus { [OperationContract] [WebInvoke(UriTemplate = "/statuses/update.xml?status={text}")] void UpdateStatus(string text); } Which code segment should you use to update the social status? A. using (WebChannelFactory<ISocialStatus> factory = new WebChannelFactory<ISocialStatus>("SocialClient")) { factory.Credentials.UserName.UserName = user.Name; factory.Credentials.UserName.Password = user.Password; ISocialStatus socialChannel = factory.CreateChannel(); socialChannel.UpdateStatus(newStatus); } B. using (ChannelFactory<ISocialStatus> factory = new WebChannelFactory<ISocialStatus>(typeof(ISocialStatus))) {

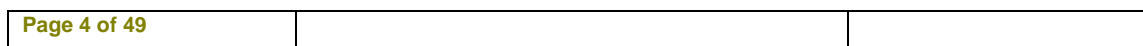

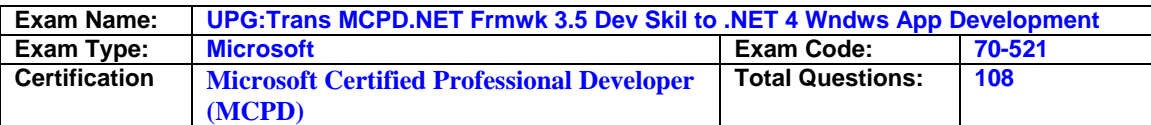

 factory.Credentials.UserName.UserName = user.Name; factory.Credentials.UserName.Password = user.Password; ISocialStatus socialChannel = factory.CreateChannel(); socialChannel.UpdateStatus(newStatus);

- } C. using (ChannelFactory<ISocialStatus> factory = new ChannelFactory<ISocialStatus>("POST")) { factory.Credentials.Windows.ClientCredential.UserName = user.Name; factory.Credentials.Windows.ClientCredential.SecurePassword. SetAt(0, Convert.ToChar(user.Password)); ISocialStatus socialChannel = factory.CreateChannel(); socialChannel.UpdateStatus(newStatus); }
- D. using (WebChannelFactory<ISocialStatus> factory = new WebChannelFactory<ISocialStatus>(typeof(ISocialClient))) {

 factory.Credentials.Windows.ClientCredential.UserName = user.Name; factory.Credentials.Windows.ClientCredential.SecurePassword. SetAt(0, Convert.ToChar(user.Password)); ISocialStatus socialChannel = factory.CreateChannel(); socialChannel.UpdateStatus(newStatus); }

# **Answer: A**

#### **Question: 9**

You are creating a Windows Communication Foundation (WCF) service to process orders. The data contract for the order is defined as follows. [DataContract] public class Order { ... [DataMember] public string CardHolderName { get; set; } [DataMember] public string CreditCardNumber { get; set; }

} You have the following requirements:

Enable the transmission of the contents of Order from the clients to the service. Ensure that the contents of CreditCardNumber are not sent across the network in clear text. Ensure that the contents of CreditCardNumber are accessible by the service to process the order. You need to implement the service to meet these requirements. What should you do?

- A. Add a DataProtectionPermission attribute to the CreditCardNumber property and set the ProtectData property to true.
- B. Convert the DataContract to a MessageContract and set the ProtectionLevel property to EncryptAndSign.
- C. Change the data type of CreditCardNumber from string to SecureString.
- D. Implement the CreditCardNumber property getter and setter. In the setter, run the value of the CreditCardNumber through the MD5CryptoServiceProvider class TransformBlock method.

# **Answer: B**

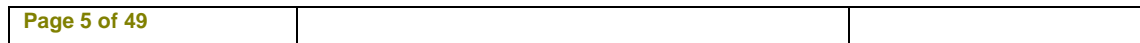

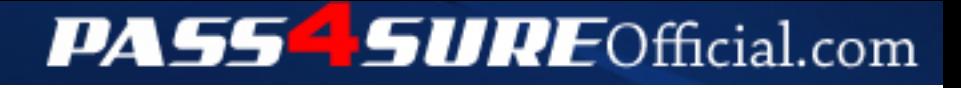

# **Pass4SureOfficial.com Lifetime Membership Features;**

- Pass4SureOfficial Lifetime Membership Package includes over **2500** Exams.
- **All** exams Questions and Answers are included in package.
- **All** Audio Guides are included **free** in package.
- **All** Study Guides are included **free** in package.
- **Lifetime** login access.
- Unlimited download, no account expiry, no hidden charges, just one time \$99 payment.
- **Free updates** for Lifetime.
- **Free Download Access** to All new exams added in future.
- Accurate answers with explanations (If applicable).
- Verified answers researched by industry experts.
- Study Material **updated** on regular basis.
- Questions, Answers and Study Guides are downloadable in **PDF** format.
- Audio Exams are downloadable in **MP3** format.
- **No authorization** code required to open exam.
- **Portable** anywhere.
- 100% success *Guarantee*.
- **Fast**, helpful support 24x7.

View list of All exams (Q&A) downloads http://www.[pass4sureofficial](http://www.pass4sureofficial.com/allexams.asp).com/allexams.asp

View list of All Study Guides (SG) downloads http://www.[pass4sureofficial](http://www.pass4sureofficial.com/study-guides.asp).com/study-guides.asp

View list of All Audio Exams (AE) downloads http://www.[pass4sureofficial](http://www.pass4sureofficial.com/audio-exams.asp).com/audio-exams.asp

Download All Exams Samples

http://www.[pass4sureofficial](http://www.pass4sureofficial.com/samples.asp).com/samples.asp

To purchase \$99 Lifetime Full Access Membership click here http://www.[pass4sureofficial](http://www.pass4sureofficial.com/purchase.asp).com/purchase.asp

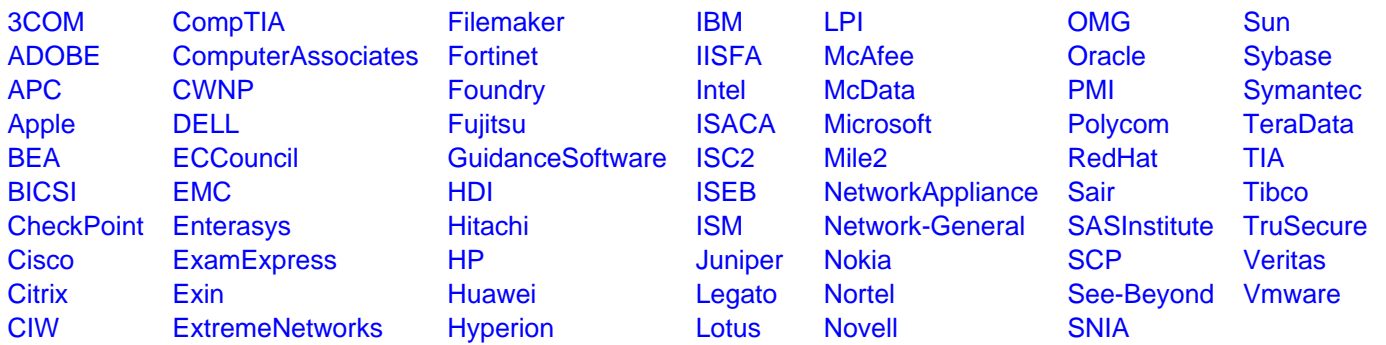

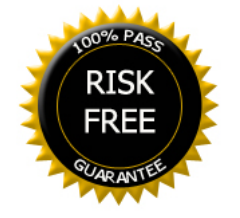